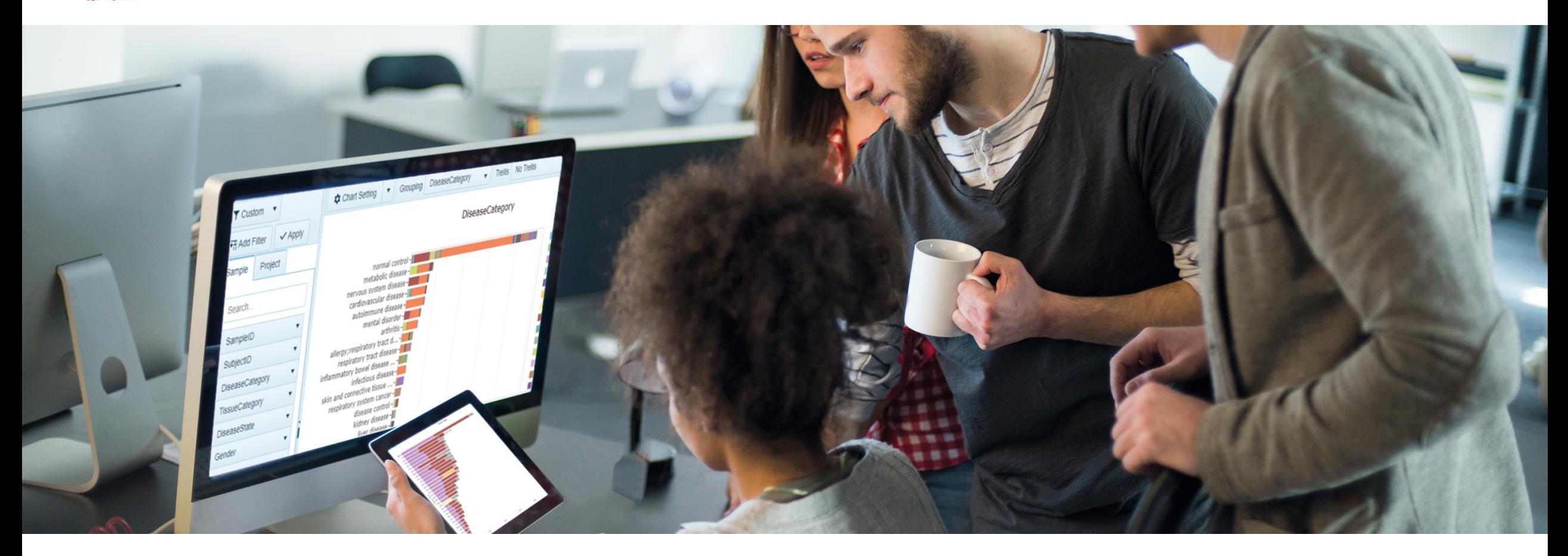

OmicSoft Land Explorer: Making disease-relevant data accessible to biologists

> Michelle Engle, Ph.D. Bioinformatic Scientist, Discovery Scientific Consulting

### Legal disclaimer

QIAGEN products shown here are intended for molecular biology applications. These products are not intended for the diagnosis, prevention or treatment of a disease.

For up-to-date licensing information and product-specific disclaimers, see the respective QIAGEN kit handbook or user manual. QIAGEN kit handbooks and user manuals are available at **www.qiagen.com** or can be requested from QIAGEN Technical Services or your local distributor.

### OmicSoft Land Explorer

Disease-relevant ′omics data, made accessible to biologists

Hosted and on-site solutions

Hosting enables very quick access to OmicSoft data On-site solutions to view internal data in Land Explorer

Access OmicSoft's Land collections

DiseaseLand, OncoLand, BodyMaps, Internal Lands Streamlined versions of Land Views Search cross-Land with "Explorer" pages

Web-based app

No installation; PC-/mac-/Linux-compatible Share custom web links with colleagues

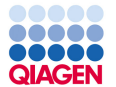

GTEx expression data in Ingenuity Pathway Analysis (IPA)

How many of you have browsed GTEx expression data through the IPA interface?

How many have used the Land Explorer cross-functionality from this page?

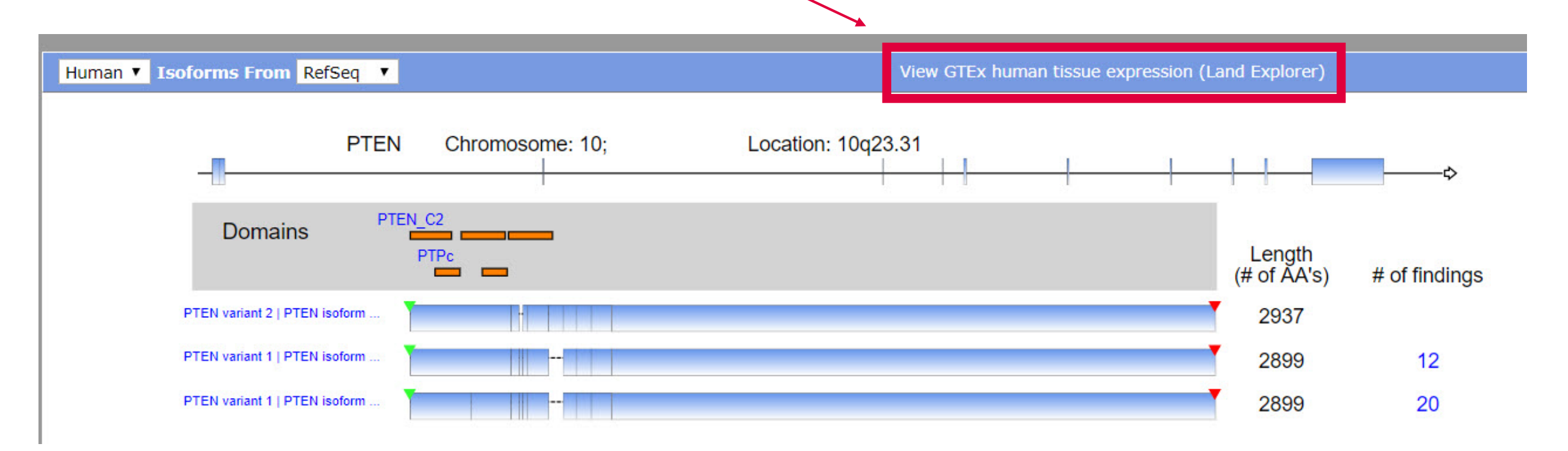

## Wealth of content, information, and queries in Land Explorer

Many sample, gene and comparison views available

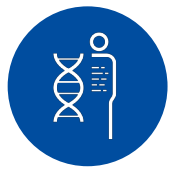

#### **Gene level views**

- DNA-seq
- Copy number
- RNA-seq quantification
- RNA-seq mutation
- RNA-seq fusion
- Microarray expression
- **Integration**
- **Comparisons**
- miRNA-Seq
- **Proteomics**
- **Methylation**

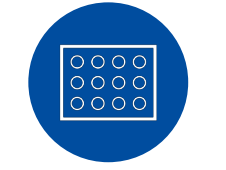

#### **Sample level views**

- Survival data
- Data availability

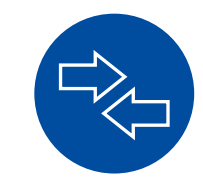

### **Comparison level views**

- Volcano plot
- Bubble plot

<https://omicsoftdocs.github.io/ArraySuiteDoc/tutorials/Land%20Explorer/Land%20Views/Views/>

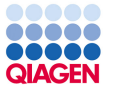

### Case study: Live demo

# **Diagnostic Oncology**

### Research Identification of a prognostic RNA-Seq expression signature in endometrial carcinoma Michelle Engle<sup>\*1</sup> and Tim Bonnert<sup>2</sup>

Address: 'QIAGEN Research Triangle Park, 2530 Meridian Parkway, Suite 300 Durham, NC 27713, USA and <sup>2</sup>QIAGEN Bioinformatics, Skelton House, Lloyd Street North, Manchester, M15 6SH, UK Email: Michelle Engle\* - michelle.engle@qiagen.com \* Corresponding author

#### Abstract

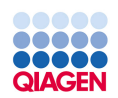

Case study: Live demo

### **Summary**

### Land Explorer provides an opportunity to quickly and easily browse, filter and visualize the millions of data points and annotations in the Lands

UCEC - PTEN\_Somatic\_Mutation\_[DNASeq]\_Status => MUT vs W1

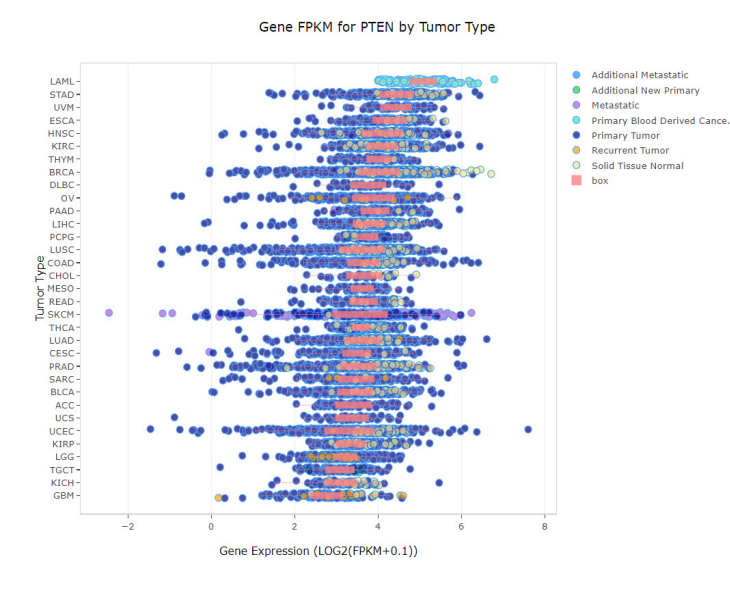

 $-2$ Estimate

 $0.9<sup>1</sup>$  $0.8$  $0.5$ Time (Davs

Down (198)

Percent Survival By PTEN Gene Signature Upregulated

Found all TCGA expression data for PTEN across different cancer types

Browsed and filtered the prebuilt comparisons for expression data comparing UCEC patients with WT and MUT status for PTEN

Used a gene set as a prognostic indicator in endometrial carcinoma as a surrogate for PTEN mutation status

I NoChange (71) | Up (273

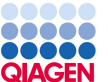

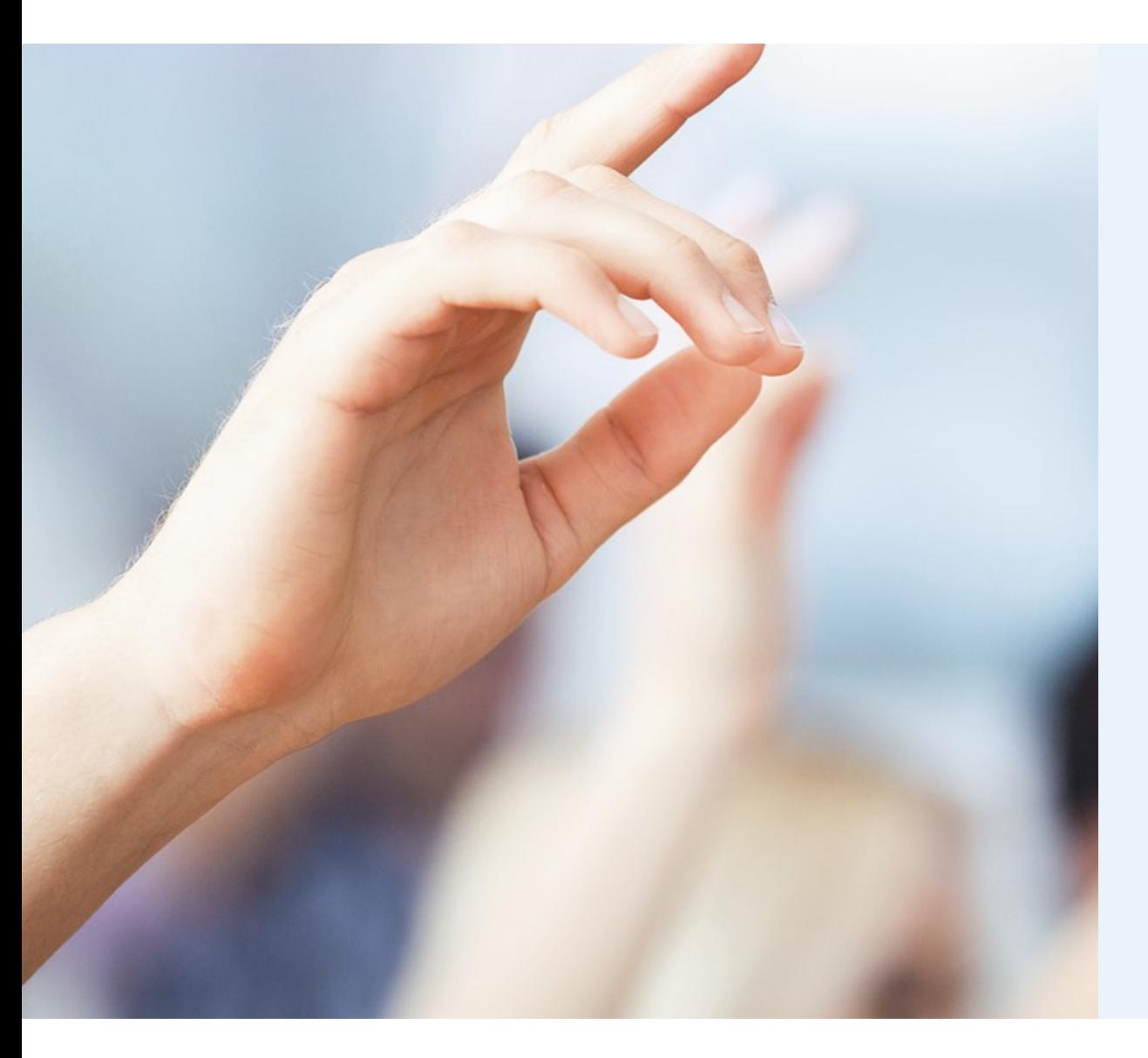

#### Questions?

#### **Michelle.Engle@qiagen.com**

#### **[omicsoft.support@qiagen.com](mailto:omicsoft.support@qiagen.com)**

Trademarks: QIAGEN®, Sample to Insight® (QIAGEN Group). Registered names, trademarks, etc. used in this document, even when not specifically marked as such, are not to be considered unprotected by law. **09/2019** PROM-14964-001

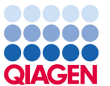

### OmicSoft Land Explorer

Home > Land Explorer

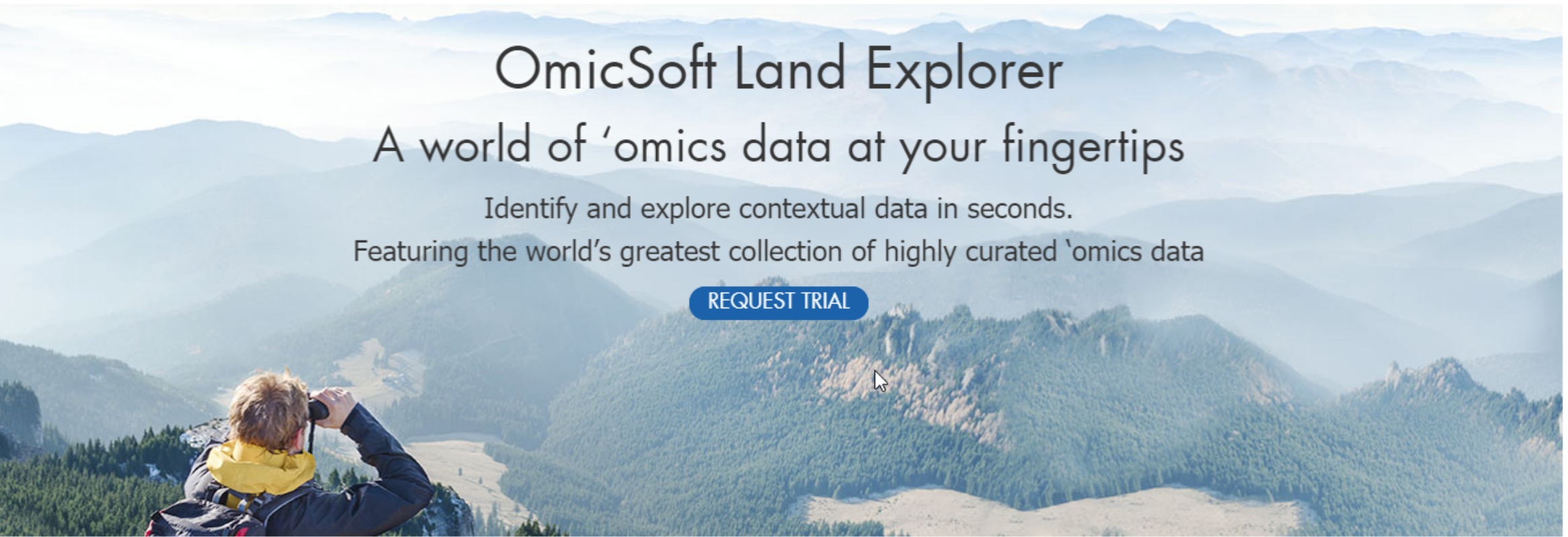

# Generate stunning custom visuals of genomic insights in minutes

Visit **<https://www.qiagenbioinformatics.com/land-explorer/>** to sign up for your free trial today!

### **Summary**

Land Explorer provides an opportunity to quickly and easily browse, filter and visualize the millions of data points and annotations in the Lands

- Found all TCGA expression data for PTEN across different cancer types
- Visualized the distribution of PTEN somatic mutations across TCGA samples
- Profiled the landscape of PTEN mutations across endometrial carcinoma samples
- Examined Kaplan-Meier survival plots for endometrial carcinoma separated by PTEN mutation status
- Browsed and filtered the prebuilt comparisons for expression data comparing endometrial carcinoma samples with- or without somatic mutations in PTEN
- Selected genes from the volcano plot visualization and created an RNA-Seq gene set
- Used the gene set expression characteristics as a surrogate for PTEN mutation status as a prognostic indicator in endometrial carcinoma